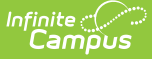

# **Grading Periods (New Mexico v3.5)**

Last Modified on 03/20/2024 7:49 am CDT

Tool Search: Ed-Fi

This educational entity represents an overall score or assessment tied to a course over a period of time (i.e., the grading period). Student grades are usually a compilation of marks and other scores.

### **Object Triggering Logic**

**Note:** Grading Periods will only send via the resync process.

This table describes logic for triggering syncing of this object.

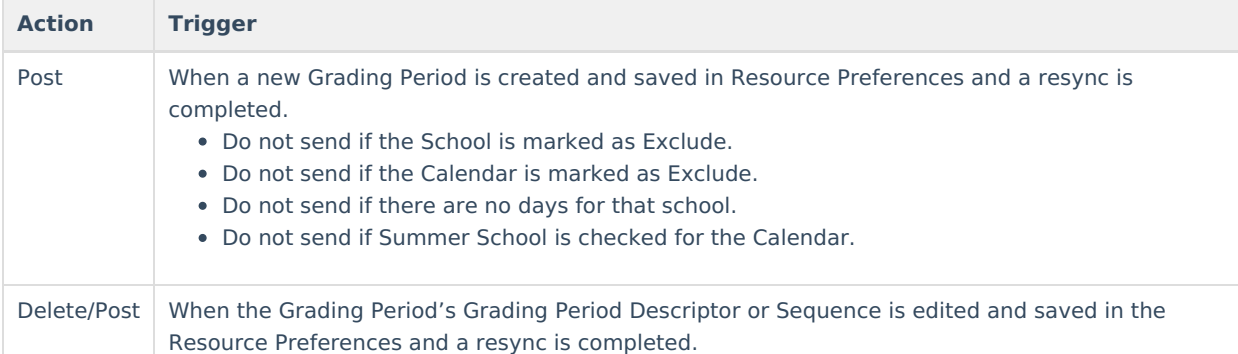

#### **School Exclude, Calendar Exclude, Resource Toggle and Resync Logic**

This table describes the School Exclude, Calendar Exclude, Resource Toggle and Resync logic of this object.

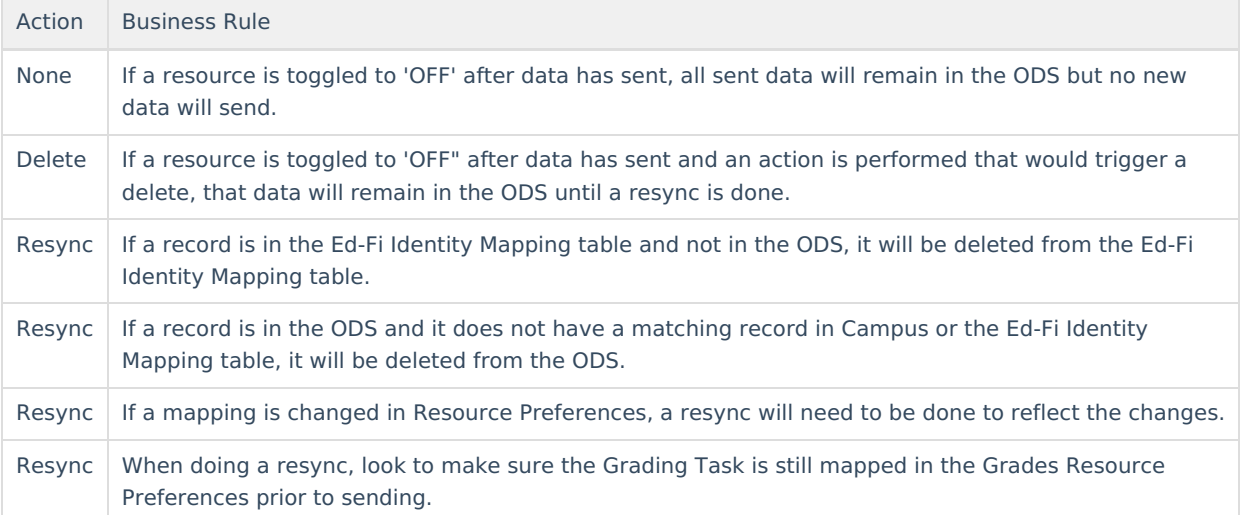

#### **Natural Key Changes, Cascading Updates, and Deletes Logic**

This table describes the Natural Key Changes/Cascading Updates and Deletes logic of this object.

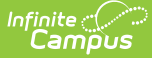

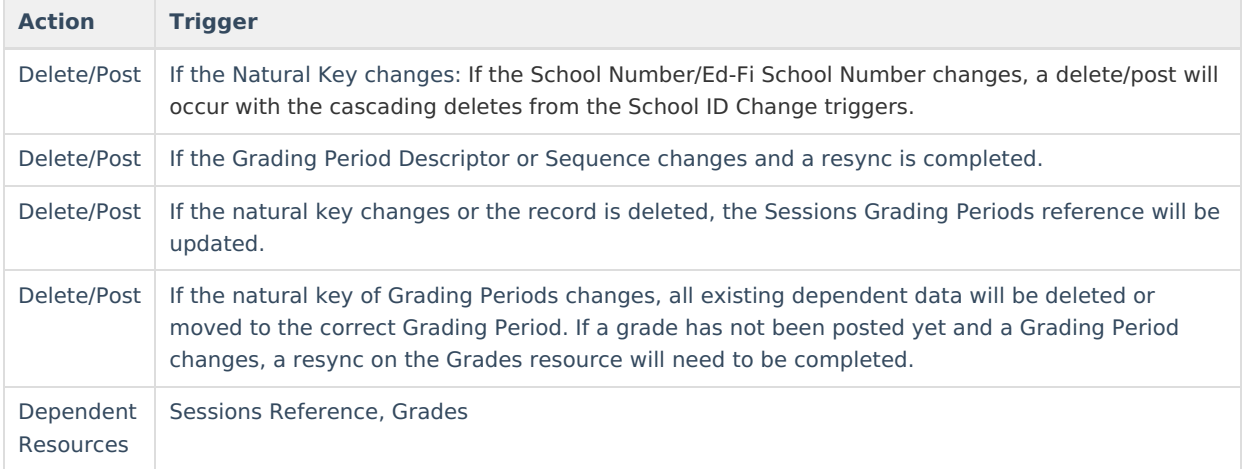

#### **Scope Year Logic**

This table describes scope year logic of this object.

```
Logic
Reports the grading periods in the configured year they are aligned
to.
  Data will only send for the years that have valid configuration.
```
#### **Resource Preferences**

This table describes the Resource Preferences of this object.

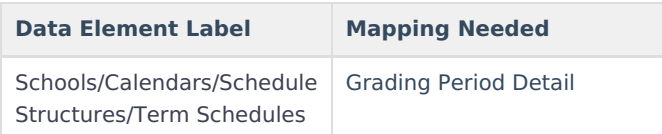

### **Identity Mapping Object Key**

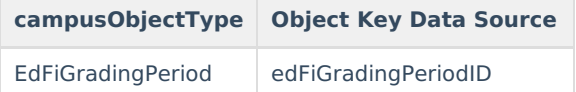

#### **Event Queue Detail**

This table describes the Event Queue Detail of this object.

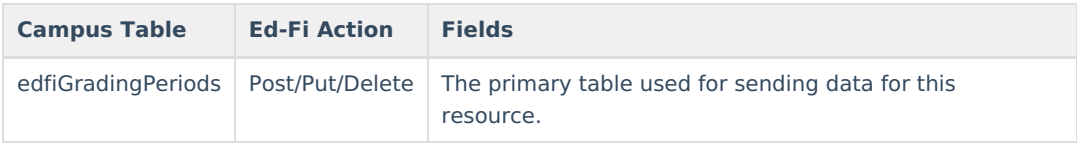

#### **Object Data Elements**

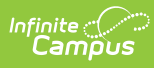

This table describes data elements sent within the Grading Periods resource.

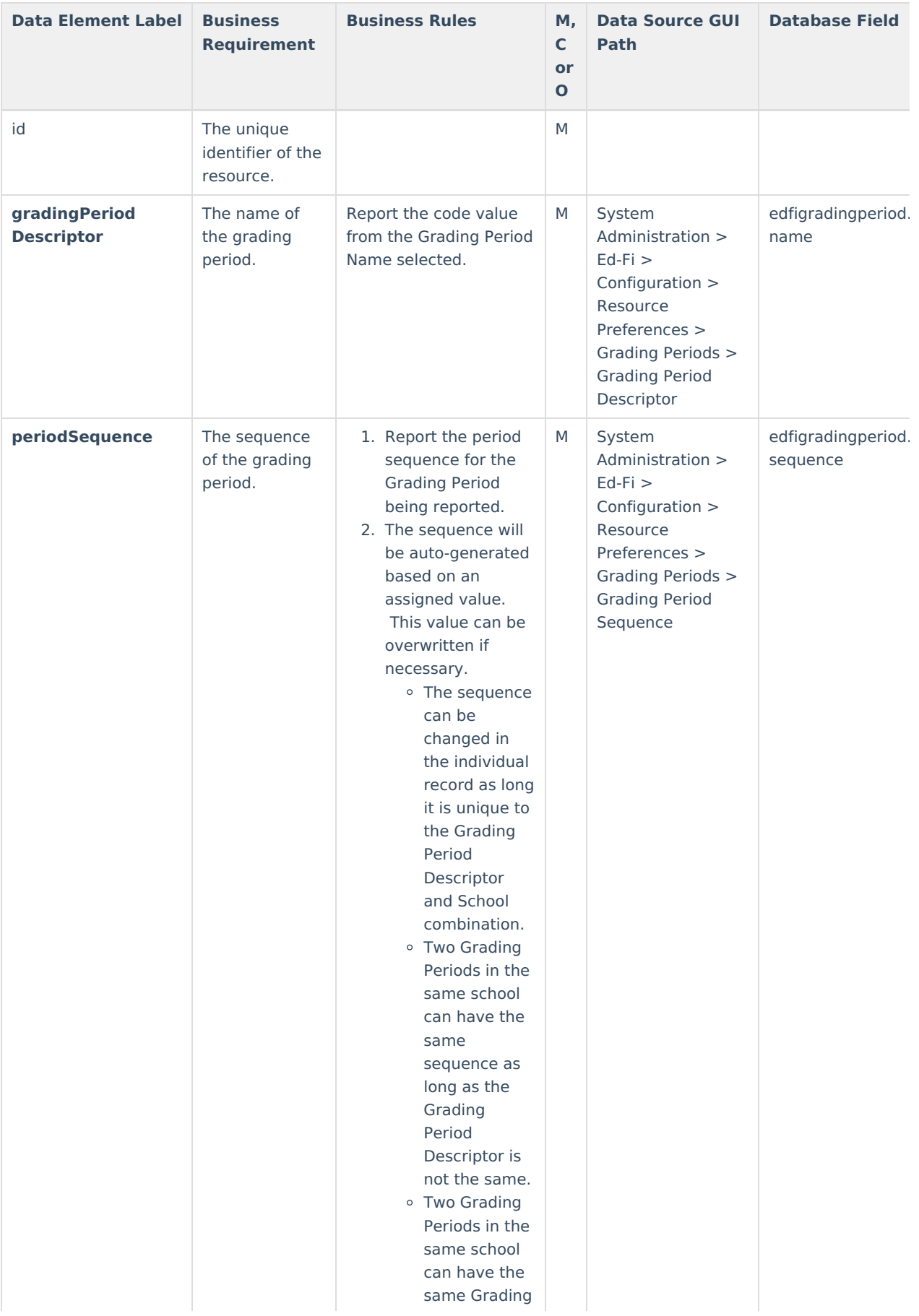

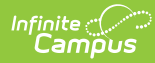

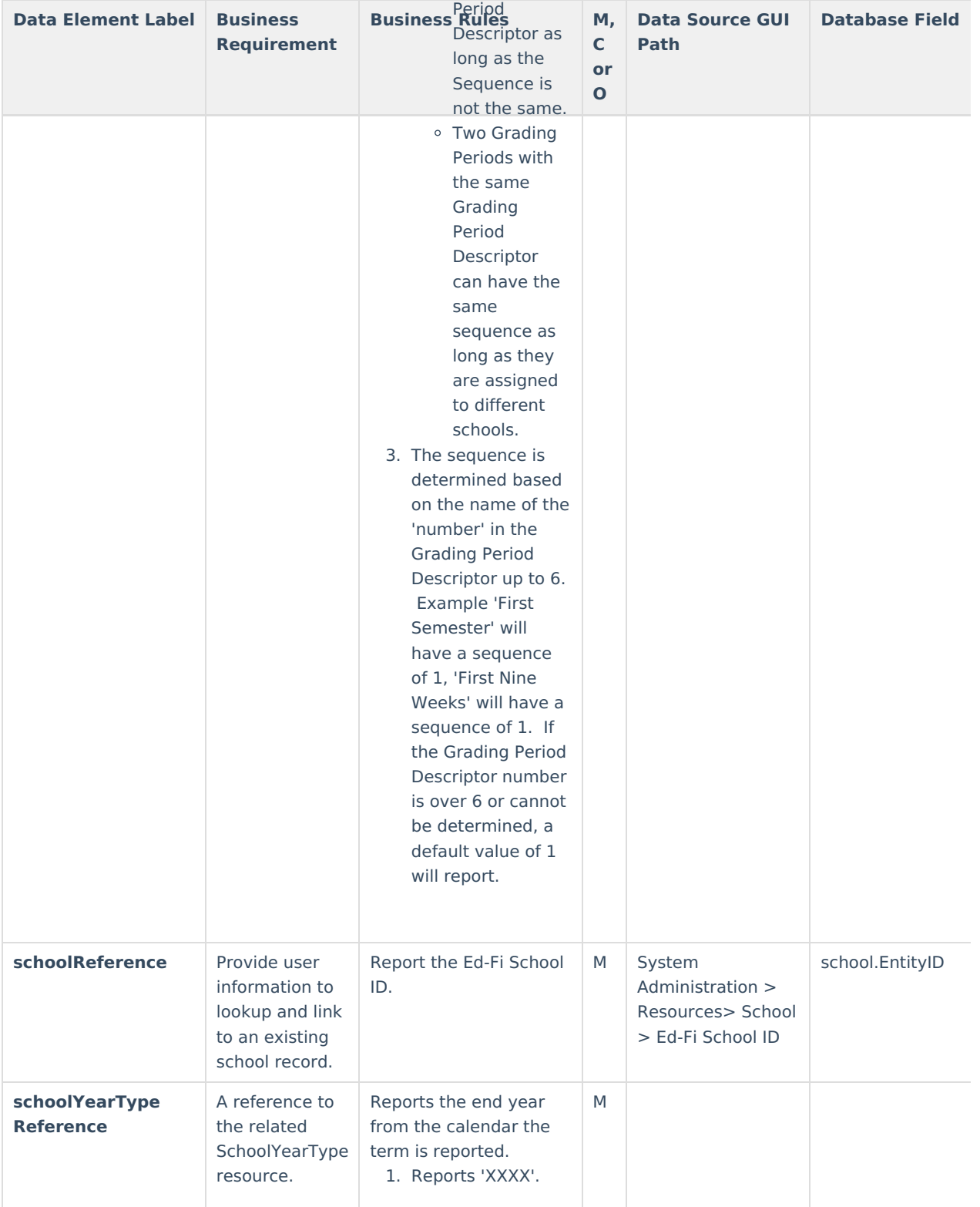

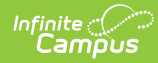

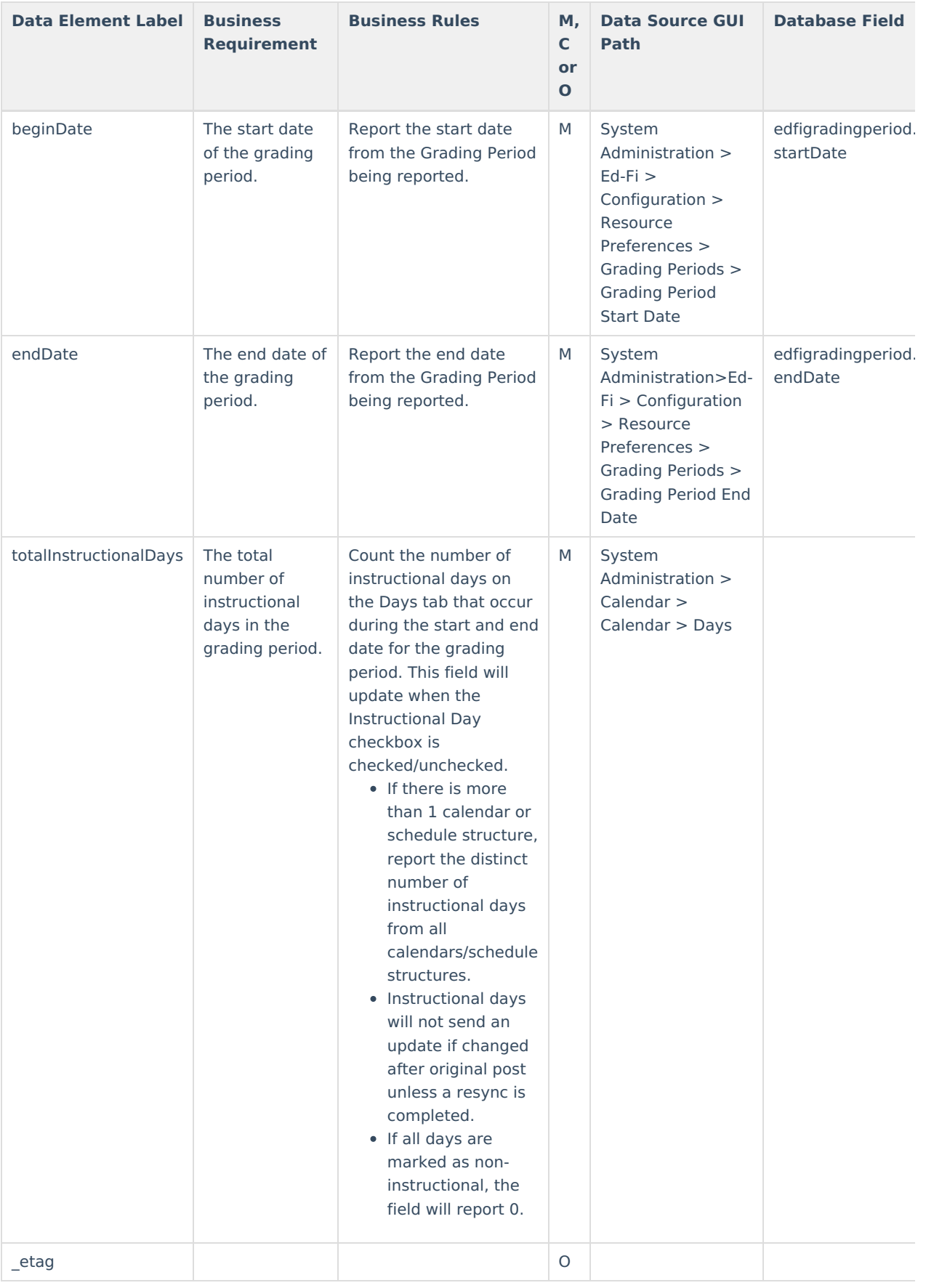

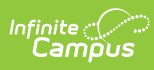

## **Type/Descriptor**

Click here to expand...